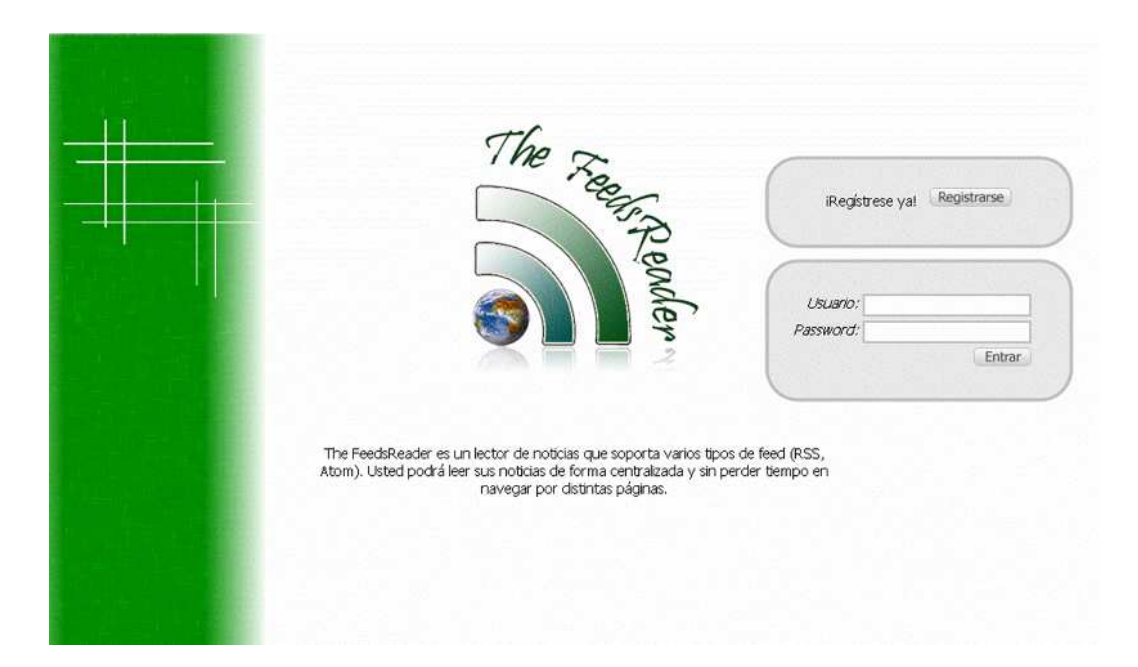

El desarrollo de la aplicación Web The FeedsReader nace como respuesta a la gran cantidad de portales webs y blogs que ofrecen la posibilidad de consultar sus noticias, o un resumen de éstas, mediante canales de noticias que usan tecnologías como RSS y ATOM. Consideramos interesante desarrollar una aplicación web que permitiese las consultas de aquellas noticias de los portales webs que normalmente visitamos en Internet de una forma fácil y rápida. Con tan sólo registrase, y en pocos pasos, se puede comenzar a sacarle todo el partido a la aplicación.

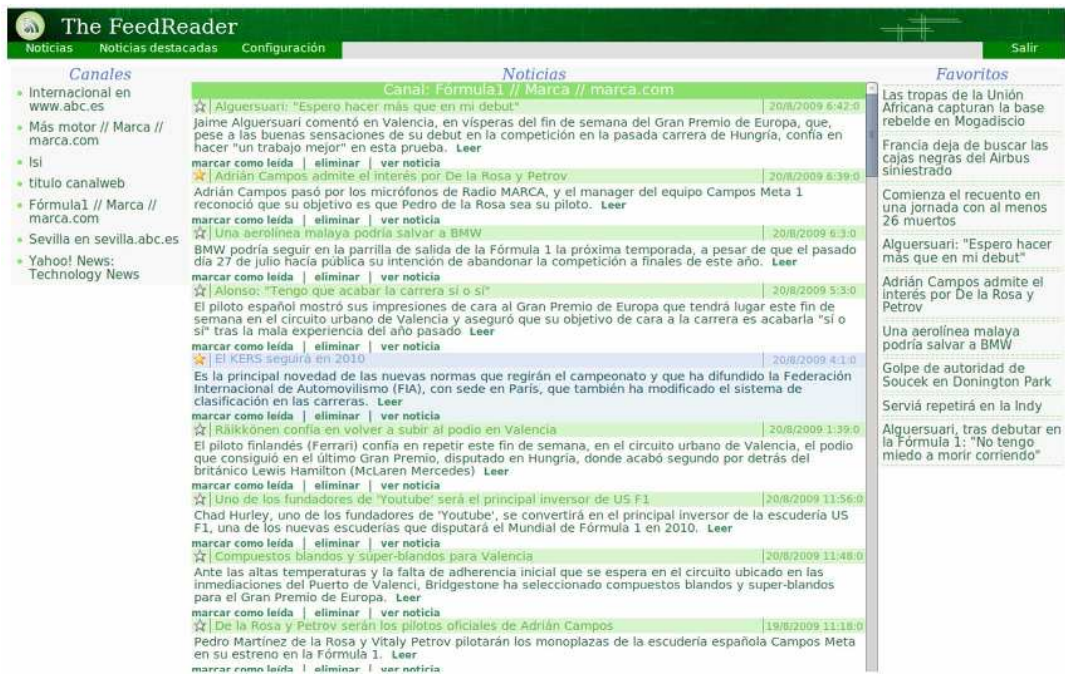

Gracias a The FeedsReader los usuarios registrados en la aplicación podrán consultar y gestionar sus noticias (marcarlas como leídas, marcarlas como destacadas o eliminarlas), comunidades (crear nuevas comunidades, darse de alta en comunidades creadas por otros usuarios), canales (agregar canales de distintos tipos RSS, ATOM,.., eliminarlos) y modificar sus datos personales y su contraseña si así lo desea. Además podrán consultar todas las noticias marcadas como destacadas y consultar las noticias favoritas de las comunidades a la que están dados de alta. Cabe destacar que las noticias favoritas son noticias que podrían ser de interés para el usuario, y se obtiene a partir de una lógica que tiene en cuenta las comunidades agregadas por el usuario y una votación implícita de los usuarios de las comunidades llevando a cabo una temática de democracia participativa.

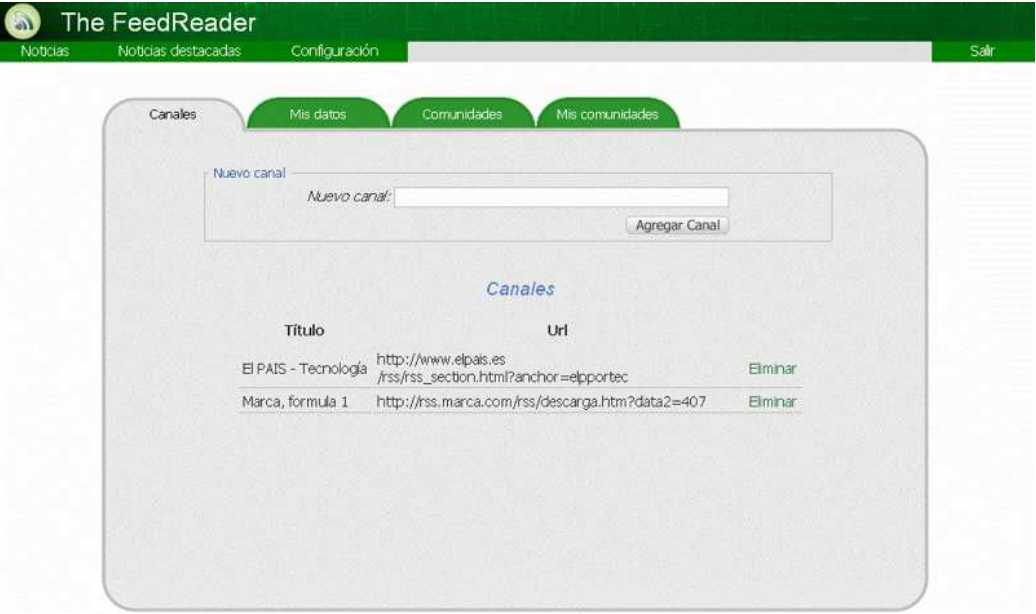

Para The FeedsReader se ha utilizado marcos de trabajo avanzados como Struts 2 e iBATIS, un entorno de desarrollo muy extendido (Eclipse con distintos plug-in), utilizando una forja para la sincronización del trabajo en grupo (forja rediris), utilización de librerías para el parseo de feeds (librerías Rome) y con unas tecnologías que consideramos adecuadas para la aplicación (MySQL, HTML, CSS, JSP, Java, etc).